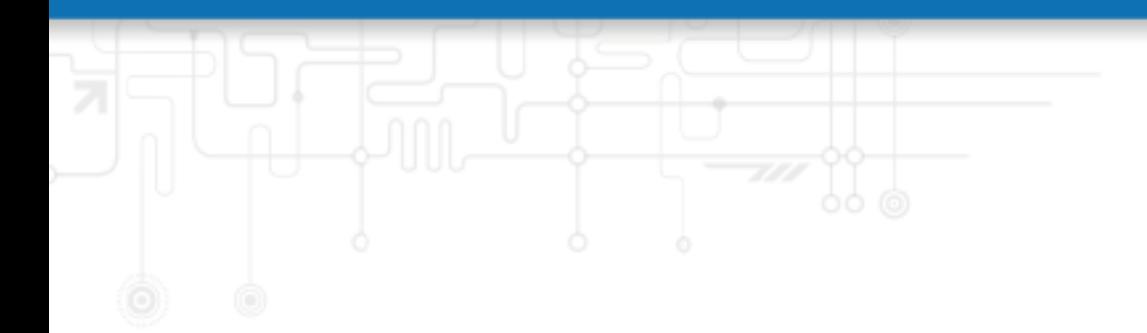

# **Version 2.5.10**

NetModule AG, Switzerland

November 16, 2018

# **Contents**

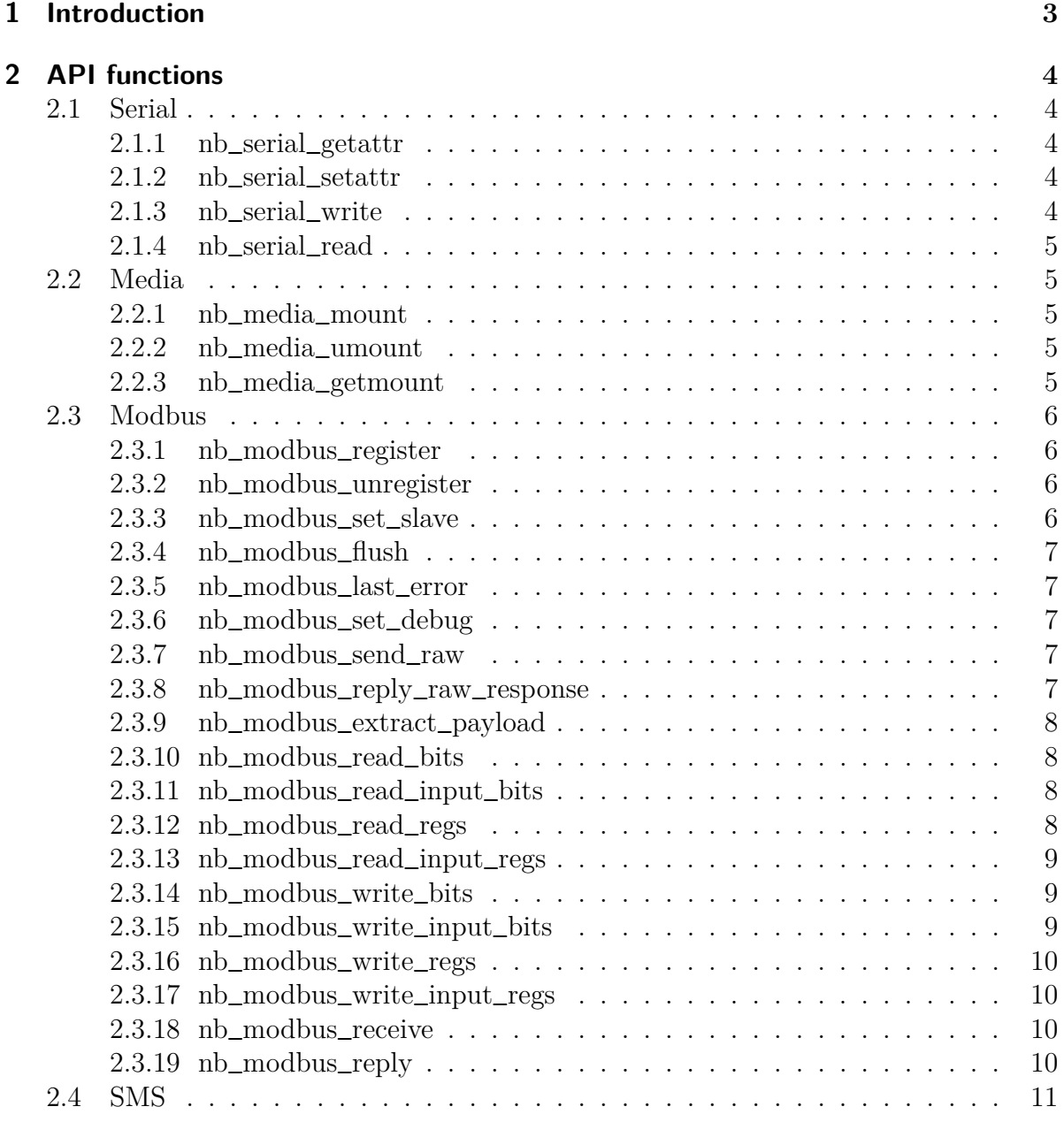

IU.

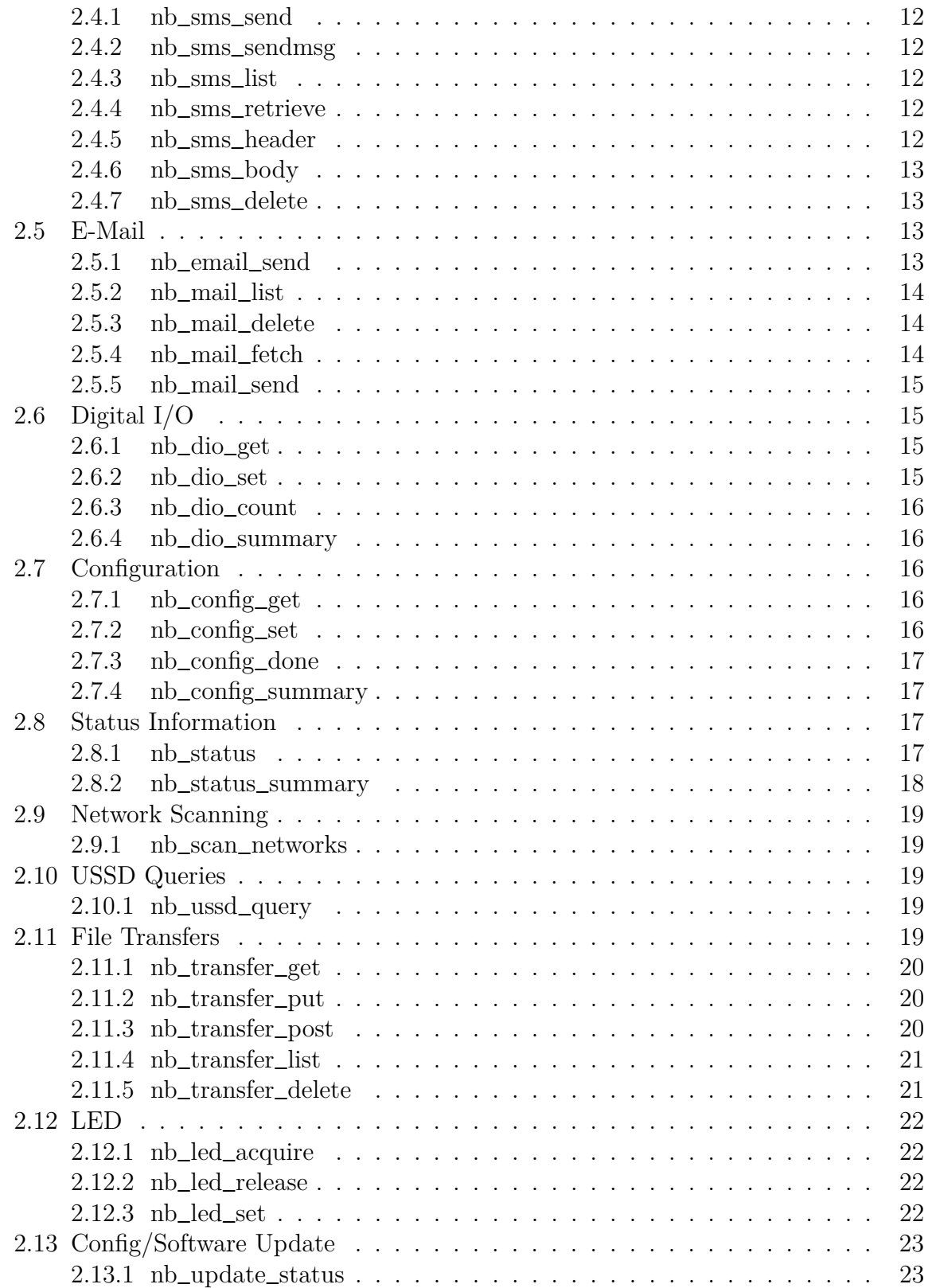

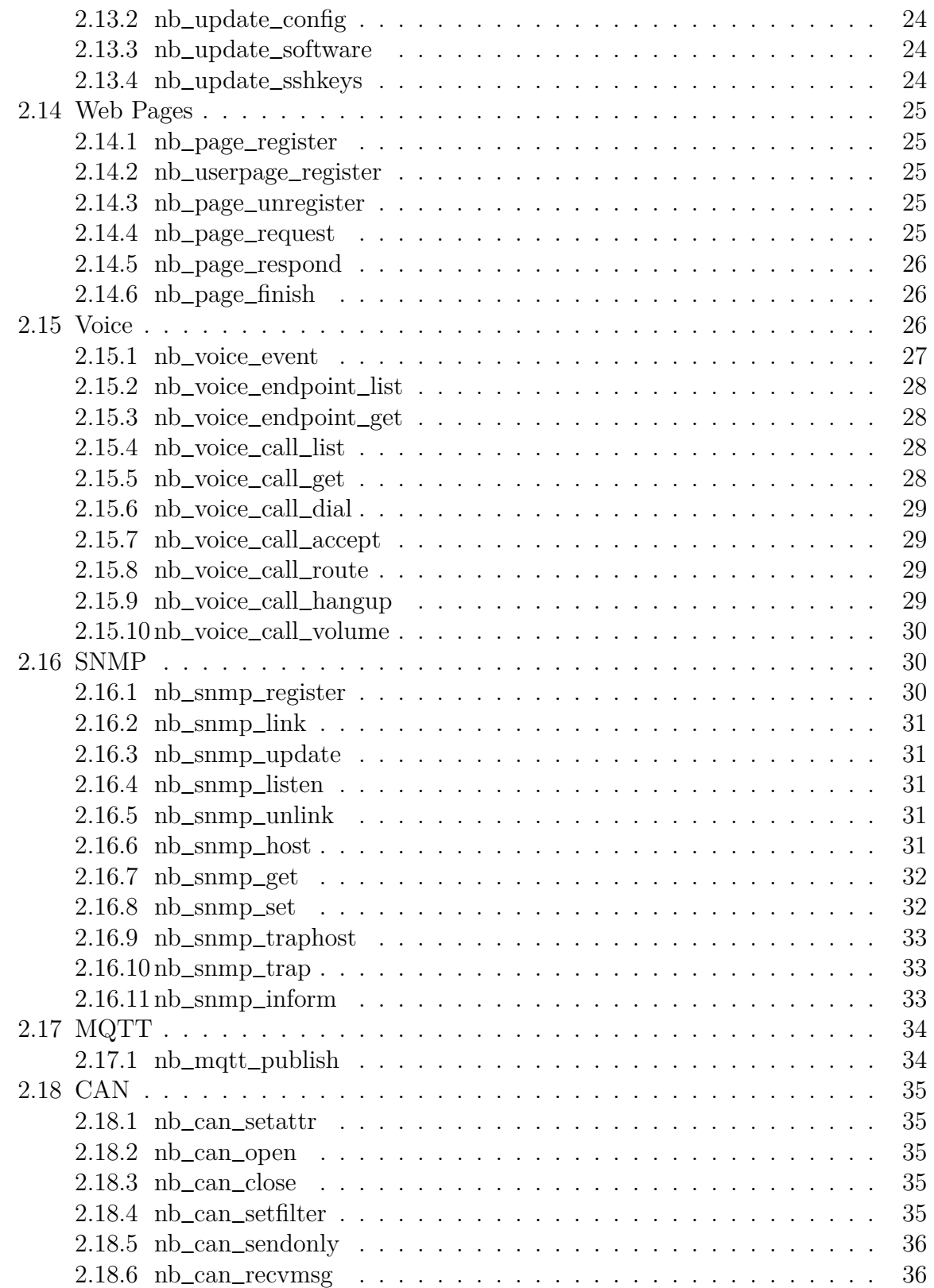

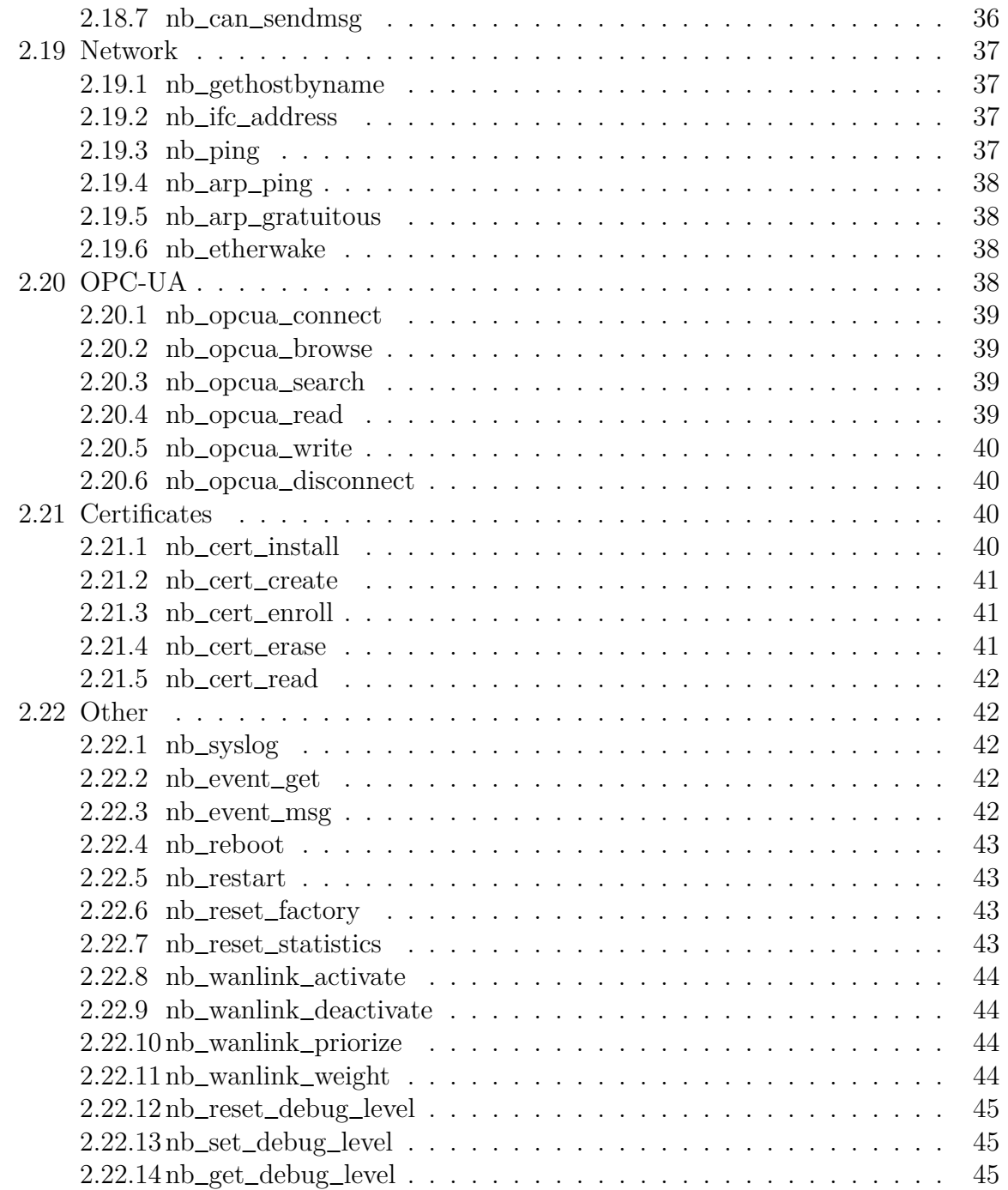

# <span id="page-5-0"></span>**1 Introduction**

This manual describes the SDK API extensions to the standard library of version  $\#\text{SDK\_VERSION\#\#\#\}$  They provide a range of general-purpose extensions for the Arena scripting language.

The current version ships with the following features:

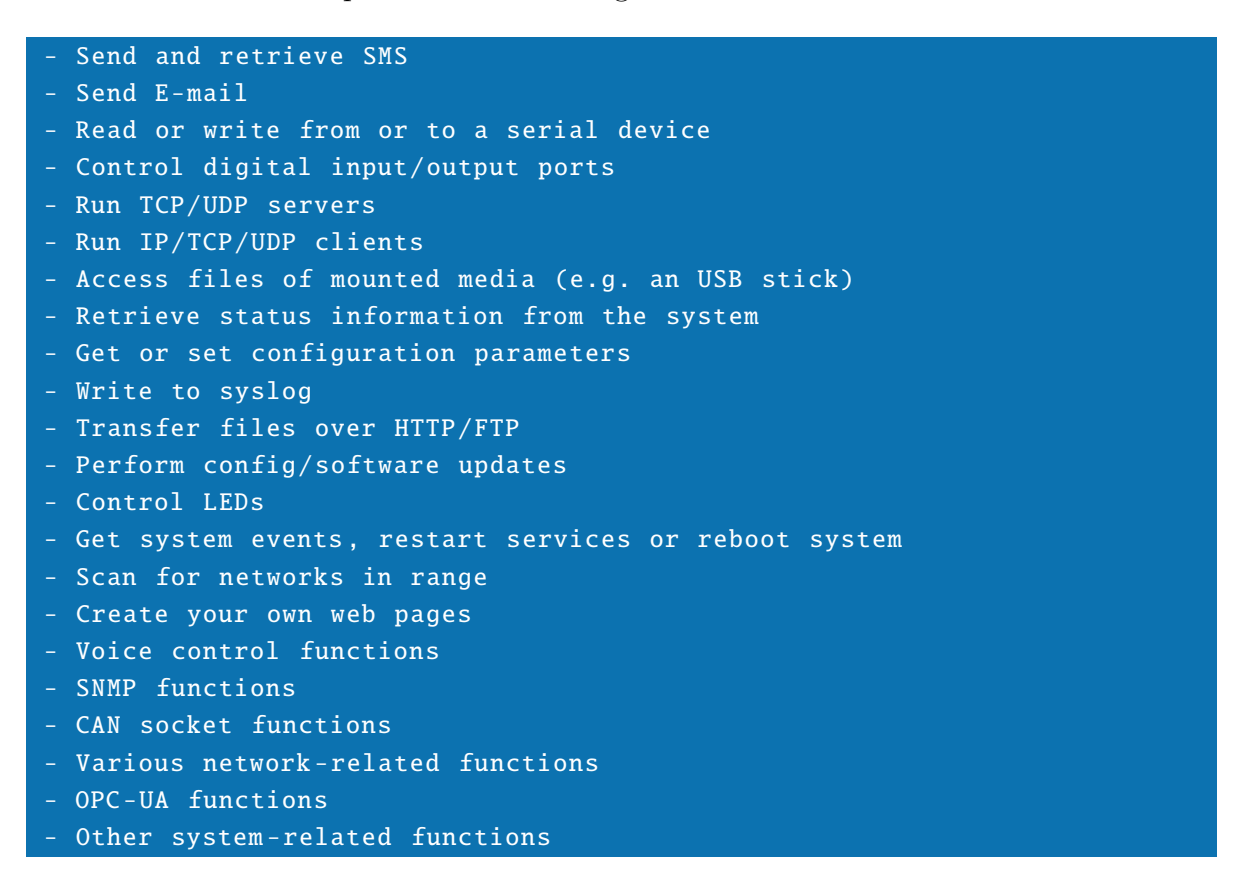

# <span id="page-6-0"></span>**2 API functions**

# <span id="page-6-1"></span>**2.1 Serial**

### <span id="page-6-2"></span>**2.1.1 nb**\_**serial**\_**getattr**

#### struct nb\_serial\_getattr (string dev)

The nb\_serial\_getattr function retrieves the current attributes of a serial device.

dev serial device (e.g. serial0 for first device)

Returns a struct containing values for baudrate, databit, stopbit, parity, flowctl or void on error.

### <span id="page-6-3"></span>**2.1.2 nb**\_**serial**\_**setattr**

#### int nb\_serial\_setattr (string dev, int b, int d, int s, int p, int f)

The nb\_serial\_setattr function can be used to set the attributes of a serial device.

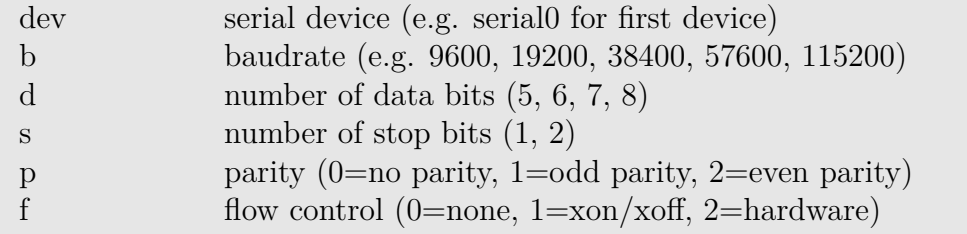

Returns -1 on error, otherwise zero.

### <span id="page-6-4"></span>**2.1.3 nb**\_**serial**\_**write**

#### int nb\_serial\_write (string dev, string msg)

The nb\_serial\_write function can be used for writing a message directly to a serial device.

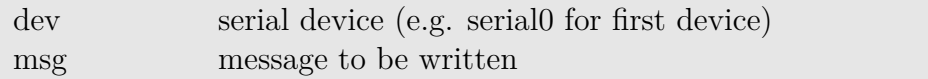

Returns number of bytes written or -1 on error.

### <span id="page-7-0"></span>**2.1.4 nb**\_**serial**\_**read**

#### string nb\_serial\_read (string dev)

The nb\_serial\_read function can be used to read a message from a serial device. dev serial device (e.g. serial0 for first device)

Returns the string received from the serial port or an empty string in case of errors.

# <span id="page-7-1"></span>**2.2 Media**

### <span id="page-7-2"></span>**2.2.1 nb**\_**media**\_**mount**

#### int nb\_media\_mount (string dev)

The nb\_media\_mount function mounts the specified media device.

dev device name

Returns 0 on success and -1 on error. The media will be mounted to /mnt/media/usb0 for instance. You may use any IO functions afterwards to operate on it.

Available media devices:

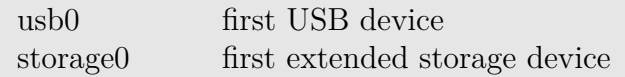

### <span id="page-7-3"></span>**2.2.2 nb**\_**media**\_**umount**

### int nb\_media\_umount (string dev)

The nb\_media\_umount function umounts the specified media device.

dev device name (e.g usb0, storage0)

Returns -1 on error.

### <span id="page-7-4"></span>**2.2.3 nb**\_**media**\_**getmount**

string nb\_media\_getmount (void)

The nb\_media\_getmount function returns a list of any currently mounted media including the corresponding mountpoint (i.e. in the form  $\alpha$  -media on  $\alpha$  -media). If nothing is mounted (or in case of an error) an empty string will be returned.

# <span id="page-8-0"></span>**2.3 Modbus**

### <span id="page-8-1"></span>**2.3.1 nb**\_**modbus**\_**register**

#### int nb\_modbus\_register (int fd, int type)

This function will register a file descriptor (as returned by open or accept) to the modbus subsystem.

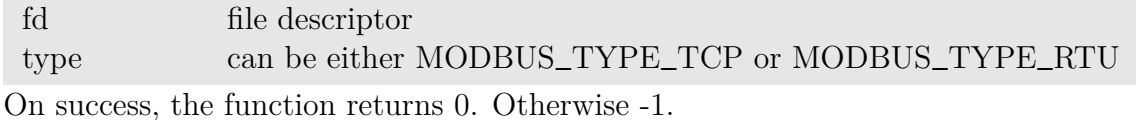

#### <span id="page-8-2"></span>**2.3.2 nb**\_**modbus**\_**unregister**

#### int nb\_modbus\_unregister (int fd)

This function unregisters a previously registered file descriptor.

fd file descriptor

On success, the function returns 0. Otherwise -1.

#### <span id="page-8-3"></span>**2.3.3 nb**\_**modbus**\_**set**\_**slave**

#### int nb\_modbus\_set\_slave (int fd, int slave)

The nb\_modbus\_set\_slave function applies the local slave identifier number which is required when communicating in RTU mode or communicating via Modbus-TCP - RTU Gateway.

fd file descriptor slave slave identifier

The function will return zero if successful. Otherwise it returns -1, the error can be figured out using nb\_modbus\_last\_error.

### <span id="page-9-0"></span>**2.3.4 nb**\_**modbus**\_**flush**

#### int nb\_modbus\_flush (int fd)

The nb\_modbus\_flush function will discard any data received without reading from the file descriptor.

fd file descriptor

The function will return zero or the number of flushed bytes in case of success. Otherwise it returns -1, the error can be figured out using nb\_modbus\_last\_error.

### <span id="page-9-1"></span>**2.3.5 nb**\_**modbus**\_**last**\_**error**

string nb\_modbus\_last\_error (void)

The nb modbus last error function show the last occurred error.

### <span id="page-9-2"></span>**2.3.6 nb**\_**modbus**\_**set**\_**debug**

void nb\_modbus\_set\_debug (int fd, bool flag)

The nb\_modbus\_set\_debug function enables or disables the debug mode.

fd file descriptor

flag true for enabled or false for disabled

#### <span id="page-9-3"></span>**2.3.7 nb**\_**modbus**\_**send**\_**raw**

array nb\_modbus\_send\_raw (int fd, array request)

The nb\_modbus\_send\_raw function sends the request to the associated descriptor and receives the confirmation.

fd file descriptor

request modbus raw request

The functions returns the modbus confirmation if successful. Otherwise it will return void.

### <span id="page-9-4"></span>**2.3.8 nb**\_**modbus**\_**reply**\_**raw**\_**response**

int nb\_modbus\_reply\_raw\_response (int fd, array response)

The nb\_modbus\_reply\_raw\_response function will reply to a modbus request.

fd file descriptor

response the raw modbus response

The nb\_modbus\_replay\_raw\_response function will return the number of bytes sent on succcess. Otherwise it will return -1.

### <span id="page-10-0"></span>**2.3.9 nb**\_**modbus**\_**extract**\_**payload**

array nb\_modbus\_extract\_payload (int fd, array request)

The nb\_modbus\_extract\_payload function extracts the payload from a given request.

fd file descriptor request modbus request

It returns the extracted payload from the request if successful, otherwise void.

### <span id="page-10-1"></span>**2.3.10 nb**\_**modbus**\_**read**\_**bits**

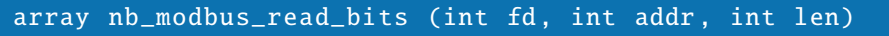

The nb\_modbus\_read\_bits function reads the status of the bits from the remote device.

fd file descriptor addr address of bits to read

len length of data to read

The function returns the number of read status bits/registers if successful, otherwise it returns -1.

# <span id="page-10-2"></span>**2.3.11 nb**\_**modbus**\_**read**\_**input**\_**bits**

### array nb\_modbus\_read\_input\_bits (int fd, int addr, int len)

The nb\_modbus\_read\_input\_bits function reads the input bits from the remote device.

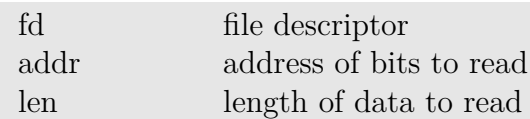

The function returns the number of read input bits if successful, otherwise it returns -1.

### <span id="page-10-3"></span>**2.3.12 nb**\_**modbus**\_**read**\_**regs**

array nb\_modbus\_read\_regs (int fd, int addr, int len)

The nb\_modbus\_read\_regs function reads the status of the registers from the remote device.

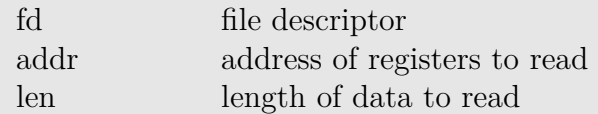

The function returns the number of read status registers if successful, otherwise -1.

### <span id="page-11-0"></span>**2.3.13 nb**\_**modbus**\_**read**\_**input**\_**regs**

#### array nb\_modbus\_read\_input\_regs (int fd, int addr, int len)

The nb\_modbus\_read\_input\_regs function reads the input registers from the remote device.

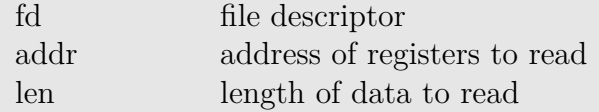

The function returns the number of read input registers if successful, otherwise -1.

### <span id="page-11-1"></span>**2.3.14 nb**\_**modbus**\_**write**\_**bits**

#### int nb\_modbus\_write\_bits (int fd, int addr, int length, array data)

The nb\_modbus\_write\_bits function writes the status of bits to the remote device.

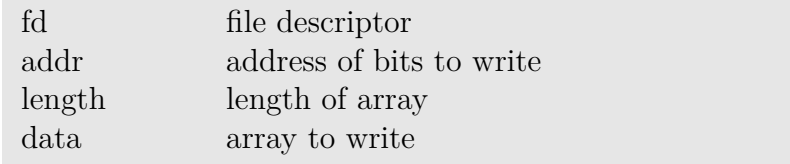

The function returns the number of bits written if successful, otherwise -1.

### <span id="page-11-2"></span>**2.3.15 nb**\_**modbus**\_**write**\_**input**\_**bits**

#### int nb\_modbus\_write\_input\_bits (int fd, int addr, int length, array data)

The nb\_modbus\_write\_bits function writes the status of input bits to the remote device.

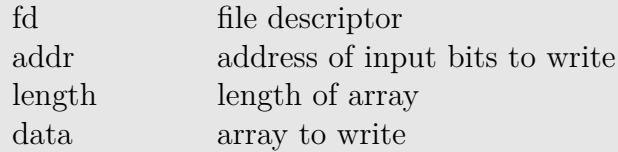

The function shall return the number of written bits if successful, otherwise -1.

### <span id="page-12-0"></span>**2.3.16 nb**\_**modbus**\_**write**\_**regs**

#### int nb\_modbus\_write\_regs (int fd, int addr, int length, array data)

The nb\_modbus\_write\_regs function writes the status of the registers to the remote device.

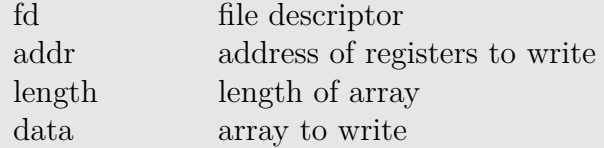

The function returns the number of written bits if successful, otherwise -1.

### <span id="page-12-1"></span>**2.3.17 nb**\_**modbus**\_**write**\_**input**\_**regs**

```
int nb_modbus_write_input_regs(int fd, int addr, int length, array data)
```
The nb\_modbus\_write\_input\_regs function writes the status of the input registers to the remote device.

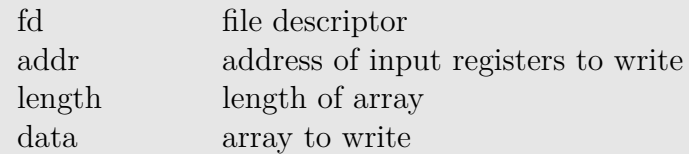

The function returns the number of written bits if successful, otherwise -1.

#### <span id="page-12-2"></span>**2.3.18 nb**\_**modbus**\_**receive**

#### int nb\_modbus\_receive (int fd)

The nb\_modbus\_receive function will receive an indication request from the specified descriptor. This function is used by a modbus slave/server to receive and analyze indication requests sent by the masters/clients.

fd file descriptor

The function returns the received indication request.

### <span id="page-12-3"></span>**2.3.19 nb**\_**modbus**\_**reply**

int modbus\_reply (int fd, array req, struct resp)

The nb\_modbus\_reply function sends a response for a received request (as returned by nb\_modbus\_receive) to the specified descriptor.

fd file descriptor req request response struct made up as follows:

```
resp = mkstruct (
   "bits", mkarray
```

```
0, 0, 0, 1, 1, 1, 1,
        0, 0, 0, 1, 1, 1, 1
    "ibits", mkarray
       1, 0, 1, 0, 1, 0, 1,
       1, 0, 1, 0, 1, 0, 1
   "regs", mkarray
        0x0000  0x0001, 0x0002, 0x0003, 0x0004, 0x0005, 0x0006, 0x0007,
        0x0008 , 0x0009 , 0x000A , 0x000B , 0x000C , 0x000D , 0x000E , 0x000F
   "iregs", mkarray
        0xFF00, 0xFF01, 0xFF02, 0xFF03, 0xFF04, 0xFF05, 0xFF06, 0xFF07,
        0xFF08 , 0xFF09 , 0xFF0A , 0xFF0B , 0xFF0C , 0xFF0D , 0xFF0E , 0xFF0F
);
```
Representation : "bits" => Discrete Output Coils "ibits" => Discrete Input Contacts "regs" => Analog Output Holding Registers "iregs" => Analog Input Registers

# <span id="page-13-0"></span>**2.4 SMS**

Please note that the SMS daemon must be properly configured prior to using the functions below.

### <span id="page-14-0"></span>**2.4.1 nb**\_**sms**\_**send**

#### string nb\_sms\_send (string number , string msg)

The nb\_sms\_send function can be used to send an SMS to the specified number.

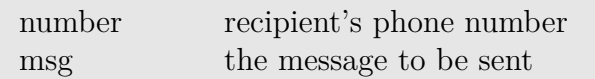

Returns the resulting message identifier on success or an empty string on error.

### <span id="page-14-1"></span>**2.4.2 nb**\_**sms**\_**sendmsg**

string nb\_sms\_sendmsg (struct msg)

The nb\_sms\_send function can be used to send an SMS with parameters specfied in the struct msg which includes the following fields:

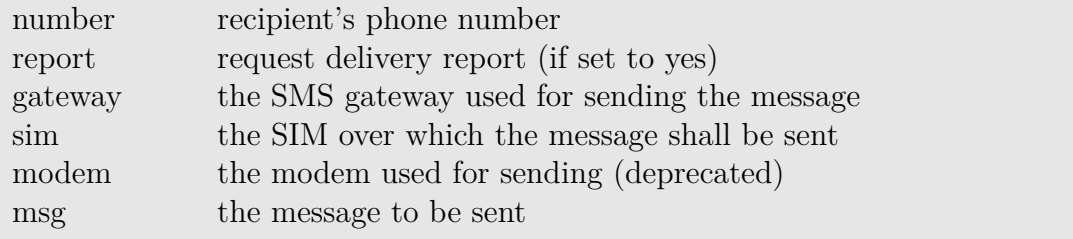

Returns the resulting message identifier on success or an empty string on error.

### <span id="page-14-2"></span>**2.4.3 nb**\_**sms**\_**list**

#### array nb\_sms\_list (void)

The nb\_sms\_list function can be used to retrieve the list of messages in the inbox. Returns an array of message identifiers.

#### <span id="page-14-3"></span>**2.4.4 nb**\_**sms**\_**retrieve**

#### string nb\_sms\_retrieve (string id)

The nb\_sms\_retrieve function returns the message text of the specified message identifier. id the message identifier

#### <span id="page-14-4"></span>**2.4.5 nb**\_**sms**\_**header**

#### string nb\_sms\_header (string id, string tag)

The nb\_sms\_header function returns the headers of a given message identifier.

id the message identifier

tag a specific header tag (such as "From")

Returns the value of the specified header tag or all headers (if tag omitted) or an empty string on error.

### <span id="page-15-0"></span>**2.4.6 nb**\_**sms**\_**body**

string nb\_sms\_body (string id)

The nb\_sms\_body function returns the body of a given message identifier.

id the message identifier

Returns the message's body text or an empty string on error.

### <span id="page-15-1"></span>**2.4.7 nb**\_**sms**\_**delete**

int nb\_sms\_delete (string id)

The nb\_sms\_delete function can be used to delete a message from the inbox.

id the message identifier

Returns zero on success or -1 on error.

# <span id="page-15-2"></span>**2.5 E-Mail**

### <span id="page-15-3"></span>**2.5.1 nb**\_**email**\_**send**

int nb\_email\_send (string rcpt, string subj, string msg) int nb\_email\_send (string rcpt, string subj, string msg, string att)

The nb\_email\_send function can be used to send an E-Mail to a particular address.

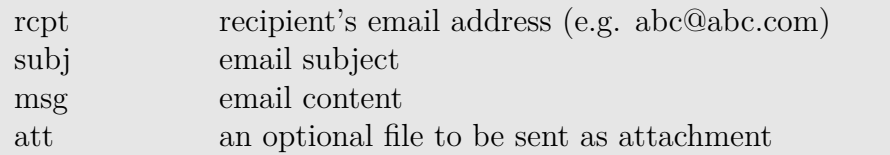

Returns zero on success or any error code. The attachment file will be deleted upon success. Please note that the E-Mail client must be properly configured prior to using this function.

The following functions can be used to send or manage E-Mails on a remote server. Supported protocols are:

SDK API Manual

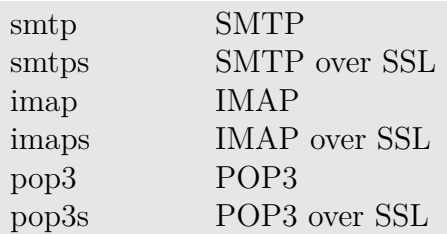

### <span id="page-16-0"></span>**2.5.2 nb**\_**mail**\_**list**

#### int nb\_mail\_list (string usr, string pwd, string url)

The nb\_mail\_list function can be used to get the number of existing mails at a remote IMAP/POP3 server.

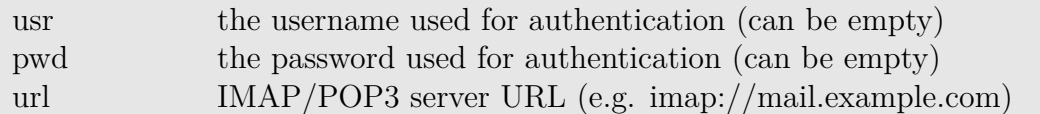

Returns number of available mails or -1 on error. Please note that IMAP functions are limited to the INBOX folder.

### <span id="page-16-1"></span>**2.5.3 nb**\_**mail**\_**delete**

int nb\_mail\_delete (string usr, string pwd, string url, int index)

The nb\_mail\_delete function can be used to delete an E-Mail from a remote IMAP/POP3 server.

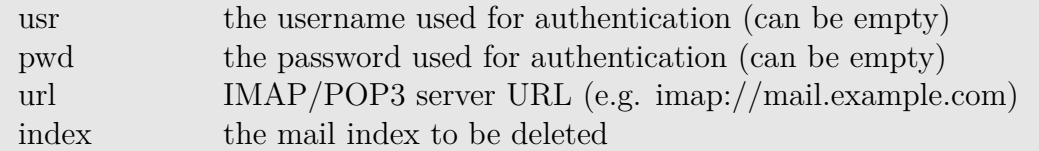

Returns 0 on success.

### <span id="page-16-2"></span>**2.5.4 nb**\_**mail**\_**fetch**

struct nb\_mail\_fetch (string usr, string pwd, string url, int index)

The nb\_mail\_fetch function can be used to fetch an E-Mail from a remote IMAP/POP3

#### server.

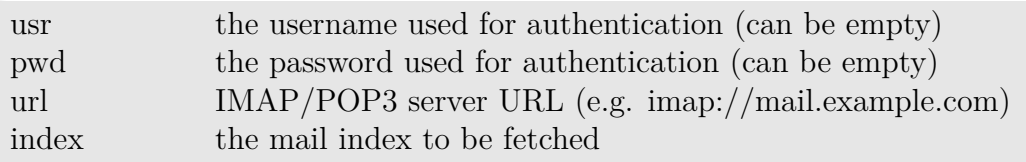

Returns void on error, otherwise a struct with the following fields:

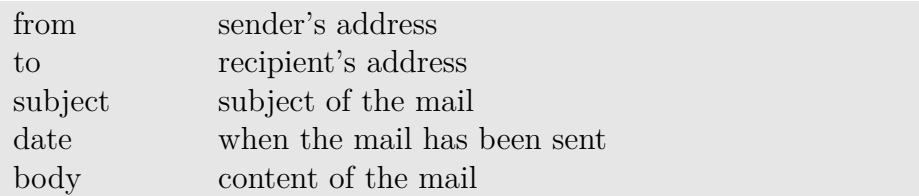

### <span id="page-17-0"></span>**2.5.5 nb**\_**mail**\_**send**

int nb\_mail\_send (string usr, string pwd, string url, struct mail)

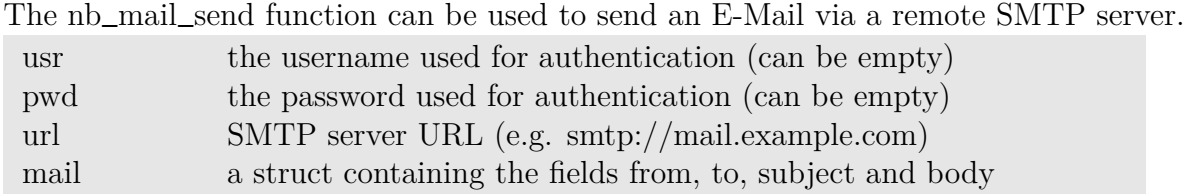

Return -1 on error, otherwise zero.

# <span id="page-17-1"></span>**2.6 Digital I/O**

### <span id="page-17-2"></span>**2.6.1 nb**\_**dio**\_**get**

#### int nb\_dio\_get (string port)

The nb\_dio\_get function retrieves the status of a digital I/O port. port DIO port to be queried (in1, in2, out1, out2) Returns the DIO status  $(0 = \text{off}, 1 = \text{on})$  or -1 on error.

### <span id="page-17-3"></span>**2.6.2 nb**\_**dio**\_**set**

int nb\_dio\_set (string port, int state)

The nb\_dio\_set function can be used to turn on/off the status of a digital output port.

port digital output port to be configured (out1, out2) state new output status  $(0 = \text{off}, 1 = \text{on})$ 

Returns -1 on error.

### <span id="page-18-0"></span>**2.6.3 nb**\_**dio**\_**count**

int nb\_dio\_count (string port)

The nb\_dio\_count function can be used to get the number of toggles of the specified input port.

port digital input port (in1, in2)

Returns the number of toggles since the last measurement.

### <span id="page-18-1"></span>**2.6.4 nb**\_**dio**\_**summary**

string nb\_dio\_summary (void)

The nb\_dio\_summary function retrieves the status of all digital I/O ports. Returns a string holding the status of all ports or an empty string on error.

# <span id="page-18-2"></span>**2.7 Configuration**

### <span id="page-18-3"></span>**2.7.1 nb**\_**config**\_**get**

string nb\_config\_get (string key)

The nb\_config\_get function returns the currently configured value of a particular config parameter.

key config key (e.g. "config.info")

Returns the config value or an empty string on error.

### <span id="page-18-4"></span>**2.7.2 nb**\_**config**\_**set**

#### int nb\_config\_set (string config)

The nb\_config\_set function can be used to set system configuration parameters.

config config to be set in the form key=value (e.g. sdk.status=0) Returns -1 on error. The config values will be immediately applied to the system.

SDK API Manual

### <span id="page-19-0"></span>**2.7.3 nb**\_**config**\_**done**

#### int nb\_config\_done (void)

The nb\_config\_done function can be used to check if all modify scripts have completed after a config change.

Returns 0 on ready, 1 on busy and -1 on error.

#### <span id="page-19-1"></span>**2.7.4 nb**\_**config**\_**summary**

#### string nb\_config\_summary (void)

The nb\_config\_summary function returns the current system configuration which corresponds to the delta of the factory configuration and the currently active configuration.

# <span id="page-19-2"></span>**2.8 Status Information**

#### <span id="page-19-3"></span>**2.8.1 nb**\_**status**

#### struct nb\_status (string section)

The nb\_status function will return various status values (as available through cli).

section the status section which shall be queried

The following sections can be specified:

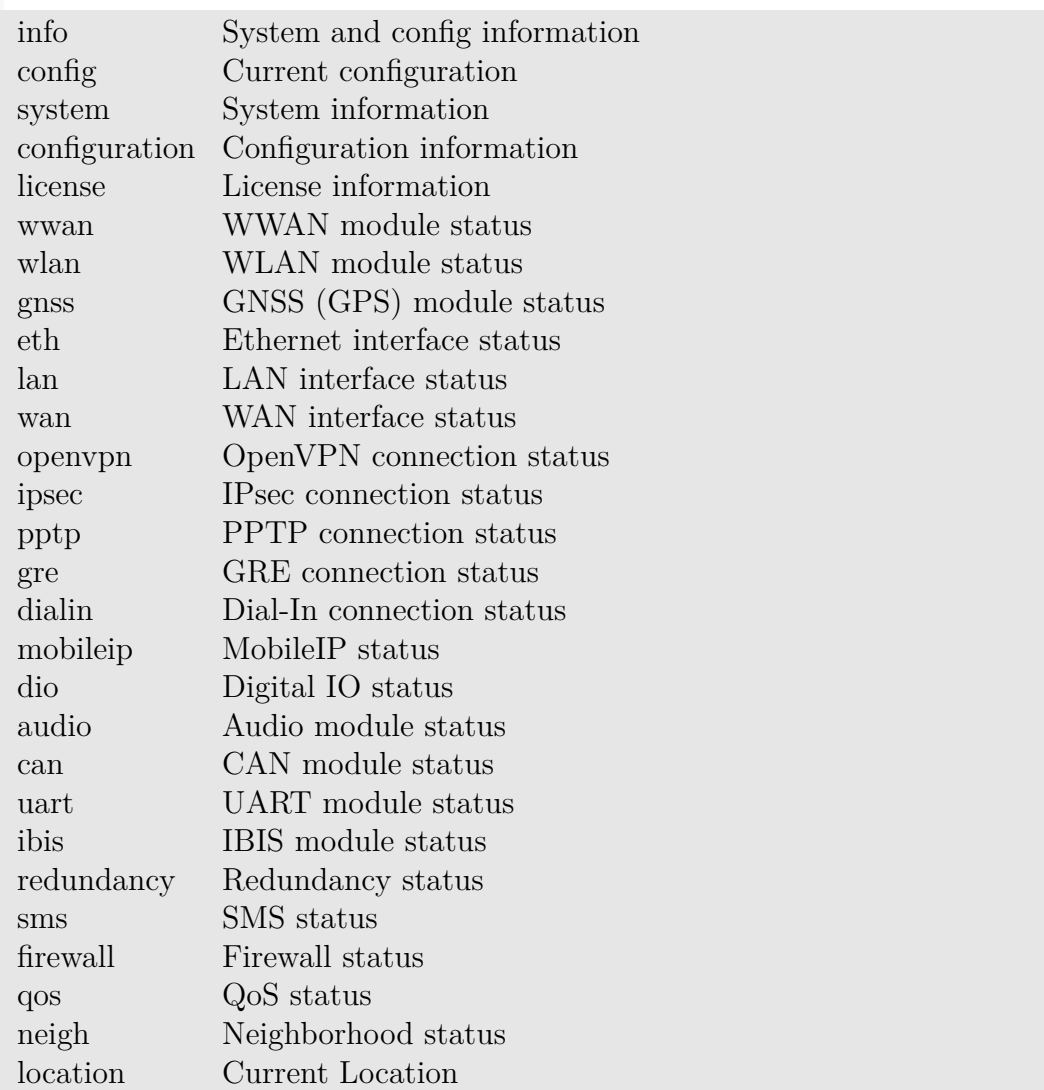

Returns a struct holding the relevant status values (see 'status.are' example).

### <span id="page-20-0"></span>**2.8.2 nb**\_**status**\_**summary**

### string nb\_status\_summary (void)

The nb\_status\_summary function will return a short summary about the current system status or an empty string on error.

# <span id="page-21-0"></span>**2.9 Network Scanning**

### <span id="page-21-1"></span>**2.9.1 nb**\_**scan**\_**networks**

struct nb\_scan\_networks (string ifc)

The nb\_scan\_networks function can be used to scan for available networks.

ifc the interface to scan (e.g. WLAN1 or Mobile1)

Returns a struct holding the relevant networks (see examples).

Please note that scanning a mobile interface will tear down any running WWAN connections. Same applies to WLAN interfaces operating in access-point mode. Therefore the scan interval is limited to 30 seconds.

# <span id="page-21-2"></span>**2.10 USSD Queries**

### <span id="page-21-3"></span>**2.10.1 nb**\_**ussd**\_**query**

string nb\_ussd\_query (string modem , string msg)

The nb\_ussd\_query function can be used to send Unstructured Supplementary Service Data messages to a particular modem. A typical USSD message starts with an asterisk (\*) followed by digits that comprise commands or data. Groups of digits may be separated by additional asterisks. The message is terminated with a number sign  $(\#)$ .

modem the modem to query (e.g. Mobile1) query the USSD message (e.g.  $*135\#$ )

Returns a string holding the response of the USSD query.

# <span id="page-21-4"></span>**2.11 File Transfers**

The file transfer functions can be used to transfer files from or to a remote server using an URL according to RFC 3986.

Supported protocols are:

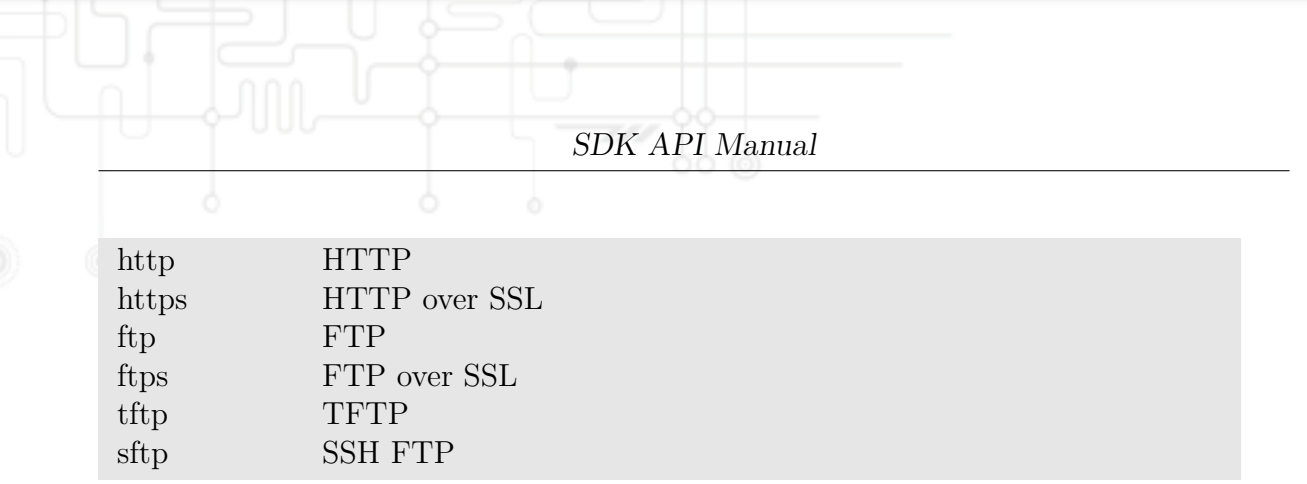

Please note that all functions operate on files in the SDK sandbox (which is /mnt/sdk on the host system).

### <span id="page-22-0"></span>**2.11.1 nb**\_**transfer**\_**get**

#### int nb\_transfer\_get (string usr, string pwd, string url, string path)

The nb\_transfer\_get function can be used to get a file from a remote server. If both, username and password are specified, the function will perform authentication based on the relevant methods of HTTP or FTP.

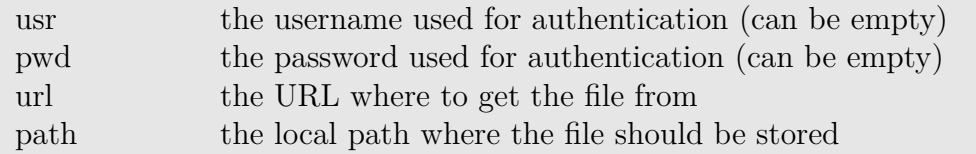

Returns -1 on error.

### <span id="page-22-1"></span>**2.11.2 nb**\_**transfer**\_**put**

int nb\_transfer\_put (string usr, string pwd, string url, string path)

The nb\_transfer\_put function can be used to transfer a file to a remote server. The usr/pwd arguments can be applied in order to perform authentication.

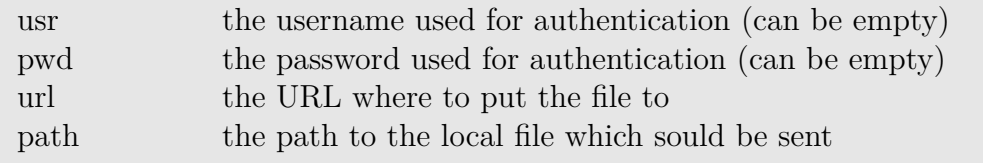

Returns -1 on error.

### <span id="page-22-2"></span>**2.11.3 nb**\_**transfer**\_**post**

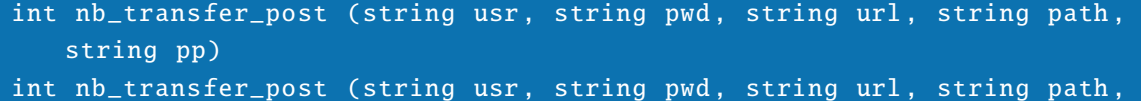

#### string pp, string resp)

The nb\_transfer\_post function can be used to transfer a file to a remote HTTP server. By using the POST method, additional parameters may be passed. The usr/pwd arguments can be applied in order to perform authentication.

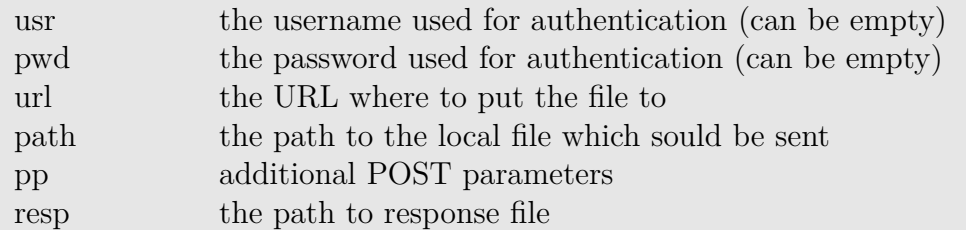

Returns -1 on error.

POST parameters have to be provided as follows:

<key1>=<val1>&<key2>=<val2>&<keyN>=<valN>

If provided, the server's response will be stored in the resp file.

### <span id="page-23-0"></span>**2.11.4 nb**\_**transfer**\_**list**

#### array nb\_transfer\_list (string usr, string pwd, string url)

The nb\_transfer\_list function can be used to retrieve the list of files from a remote server. The usr/pwd arguments can be applied in order to perform authentication.

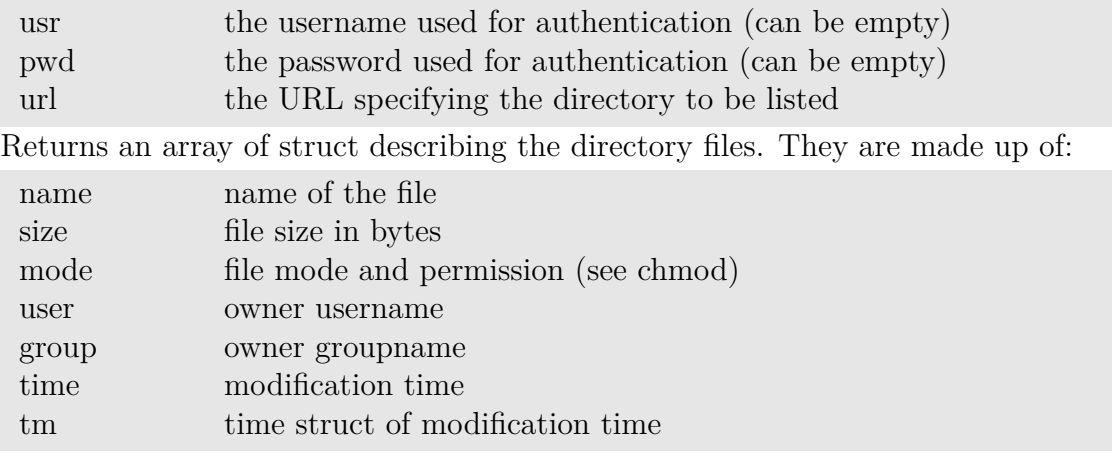

#### <span id="page-23-1"></span>**2.11.5 nb**\_**transfer**\_**delete**

int nb\_transfer\_delete (string usr, string pwd, string url)

The nb\_transfer\_delete function can be used to delete a file from a remote FTP server. The usr/pwd arguments can be applied in order to perform authentication.

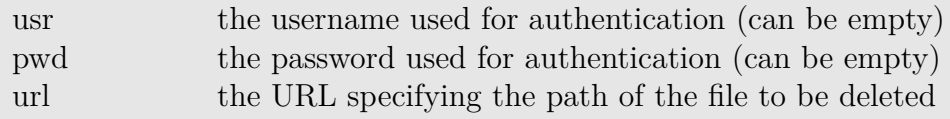

Returns -1 on error.

# <span id="page-24-0"></span>**2.12 LED**

### <span id="page-24-1"></span>**2.12.1 nb**\_**led**\_**acquire**

#### int nb\_led\_acquire (int led)

The nb\_led\_acquire function will acquire the specified LED for a particular script. Any associated system indication on that LED will be stopped until the LED is released again.

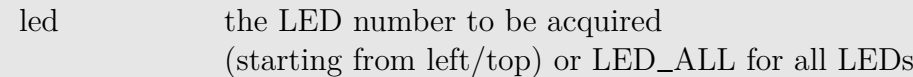

Returns -1 on error, otherwise zero. Please note that the status LED cannot be acquired.

### <span id="page-24-2"></span>**2.12.2 nb**\_**led**\_**release**

#### int nb\_led\_release (int led)

The nb\_led\_release function will release an acquired LED again.

led the LED number to be released or LED\_ALL for all LEDs

Returns -1 on error, otherwise zero.

### <span id="page-24-3"></span>**2.12.3 nb**\_**led**\_**set**

#### int nb\_led\_set (int led, int mode)

The nb\_led\_set function will set the specified LED to a specific mode.

led the LED number to be released or LED\_ALL for all LEDs mode the LED mode to be applied

Returns -1 on error, otherwise zero.

LED modes can be specified by OR'ing the following colors and types:

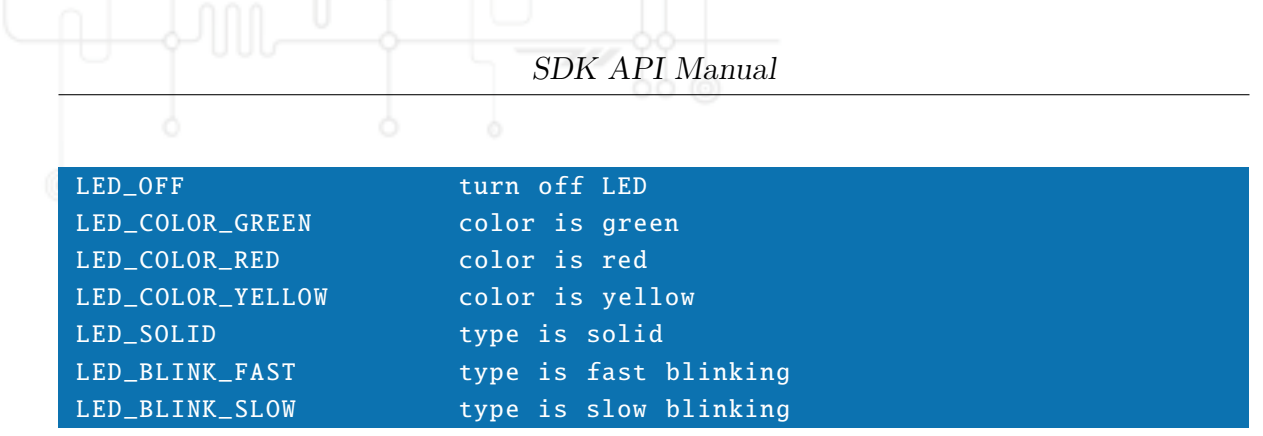

# <span id="page-25-0"></span>**2.13 Config/Software Update**

The following functions can be used to trigger a configuration or software update of the system. An Uniform Resource Locator (URL) can have the following format:

```
http://<username>:<password>@<host>:<port>/<path>
https ://< username >:< password >@<host >:<port >/<path >
ftp ://< username >:< password >@<host >:<port >/<path >
sftp://<username>:<password>@<host>:<port>/<path>
tftp://<host>/<path>
file:///
```
Please bear in mind that calling nb\_update\_software will result in a system reboot. The nb\_update\_config call will restart the SDK which will terminate your scripts. Thus, it is recommended to exit the script after calling this function and check the result later on via nb\_update\_status.

If a file URL is used, the path must correspond to an absolute path to the root directory. Using /tmp for update tasks is currently not possible.

### <span id="page-25-1"></span>**2.13.1 nb**\_**update**\_**status**

#### string nb\_update\_status (void)

The nb\_update\_status function returns the status of the last or currently running update operation.

The following strings can be returned: no update is running

```
xy update has started
xy update is running
xy update has succeeded
xy update has failed
xy is up -to -date
```
With xy being one of:

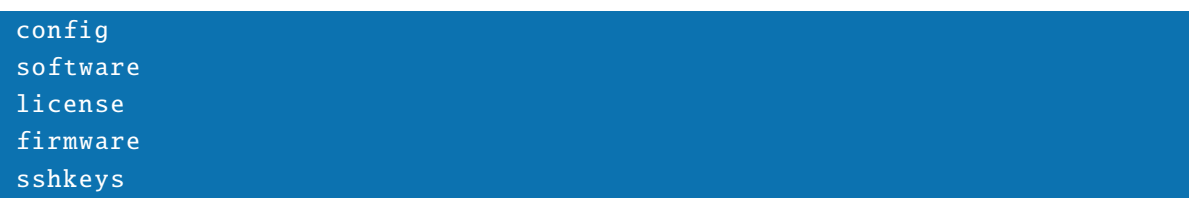

### <span id="page-26-0"></span>**2.13.2 nb**\_**update**\_**config**

```
int nb_update_config (string url)
int nb_update_config (string url, bool incremental)
```
The nb\_update\_config function will perform a configuration update from the specified URL. If incremental is false configuration parameters which are not included in the new configuration will be reset to factory defaults. Otherwise they will be omitted.

url the URL of the config file incremental perform incremental update

Returns zero on success.

Please note that any running SDK script will be terminated during the update process. Thus, the script must exit after nb\_update\_config() has been called.

### <span id="page-26-1"></span>**2.13.3 nb**\_**update**\_**software**

int nb\_update\_software (string url)

The nb\_update\_software function will perform a software update from the specified URL.

url the URL of the software image

Returns zero on success.

### <span id="page-26-2"></span>**2.13.4 nb**\_**update**\_**sshkeys**

int nb\_update\_sshkeys (string url)

The nb\_update\_sshkeys function will perform an update of the SSH authorized keys.

url the URL of the keys file

Returns zero on success.

# <span id="page-27-0"></span>**2.14 Web Pages**

The following functions can be used to implement your own pages within the Web Manager. Such a page will appear under the SDK menu as soon as it has been registered.

### <span id="page-27-1"></span>**2.14.1 nb**\_**page**\_**register**

int nb\_page\_register (int id, string title) int nb\_page\_register (int id, string title, string submenu)

The nb\_page\_register function registeres a new page with the specified identifier and title. If submenu is specified it will be hooked into the specified menu.

id identifier title page title submenu submenu for page

Returns -1 on error, otherwise a page struct which can be used for other page functions.

### <span id="page-27-2"></span>**2.14.2 nb**\_**userpage**\_**register**

Registers a new page which is also accessible by non-admin users, see nb\_page\_register().

### <span id="page-27-3"></span>**2.14.3 nb**\_**page**\_**unregister**

#### int nb\_page\_unregister (struct page)

The nb\_page\_unregister function can be used to unregister a page again.

page page struct

Returns -1 on error, otherwise zero.

### <span id="page-27-4"></span>**2.14.4 nb**\_**page**\_**request**

#### struct nb\_page\_request (struct page)

The nb\_page\_request function listens for incoming requests.

page page struct

Returns void on error, otherwise a request struct which holds possible GET and POST parameters.

### <span id="page-28-0"></span>**2.14.5 nb**\_**page**\_**respond**

#### int nb\_page\_respond (struct page, string fmt, ...)

The nb\_page\_respond function can be used to echo back a string to the request and can be called multiple times until nb\_page\_finish is called. It supports a format string and additional arguments that are formatted accordingly. Please refer to the printf function for more information about formatting options.

page page struct fmt format string

Returns -1 on error and zero on success.

#### <span id="page-28-1"></span>**2.14.6 nb**\_**page**\_**finish**

#### int nb\_page\_finish (struct page)

The nb\_page\_finish function can be used to finish a request. Any data will be passed to the client then.

page page struct

Returns -1 on error and zero on success.

### <span id="page-28-2"></span>**2.15 Voice**

The voice control functions mentioned below can be used to control the behaviour of the voice gateway which is responsible for dispatching calls between Voice-Over-Mobile, SIP and Audio endpoints.

Calls are represented as structs which may look like:

```
struct(5): {
  .id = int: 12345
  .state = string [7]: "dialing"
  .calling = string [24]: "sip :// user@192 .168.1.254:5060"
  .called = string [22]: "vom ://+123456789 @Vom1"
};
```
The following states are possible:

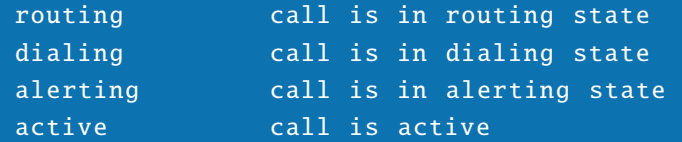

#### hungup call had hung up

In common, the functions can operate with either a call identifier or the call struct itself (e.g. if further parameters need to be provided).

Endpoints are represented as structs which may look like:

```
struct (3): {
  .id = int: 54321
  .\texttt{desc} = \texttt{string[5]:} "vom://Vom1".state = string[4]: "busy"
  . volume = = int: 7};
```
Endpoints can be specified by ID or a descriptor which can be made up as follows:

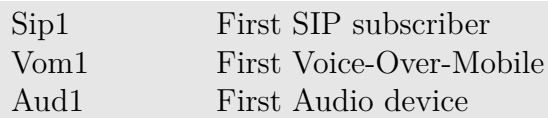

The following URLs are valid descriptors as well:

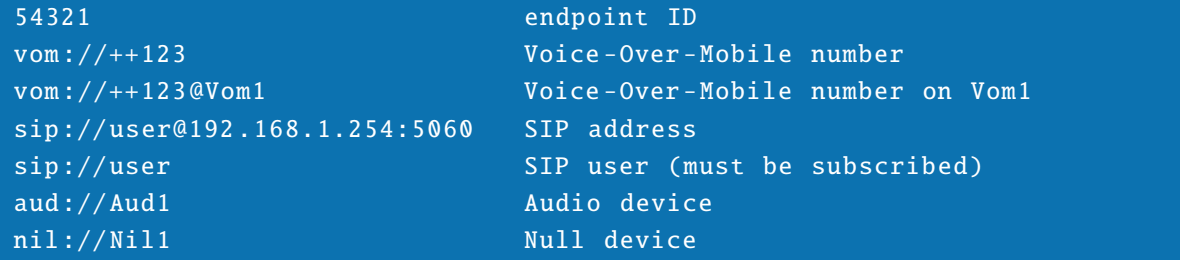

The following states are possible:

busy endpoint is already holding a call available endpoint is ready to take a call

#### <span id="page-29-0"></span>**2.15.1 nb**\_**voice**\_**event**

struct nb\_voice\_event (int timeout)

The nb\_voice\_event function listens for any new voice events.

timeout timeout in seconds

Returns void on error, otherwise a struct holding the event type and the according call:

struct  $(2):$  { .type = string [8]: " dispatched "

```
\text{.call} = \text{struct}(5):.id = int: 12345
     .state = string [7]: "alerting"
     .calling = string [24]: "sip :// user@192 .168.1.254:5060"
      .called = string [22]: "vom ://+123456789 @Vom1"
   }
};
```
The following event types are possible:

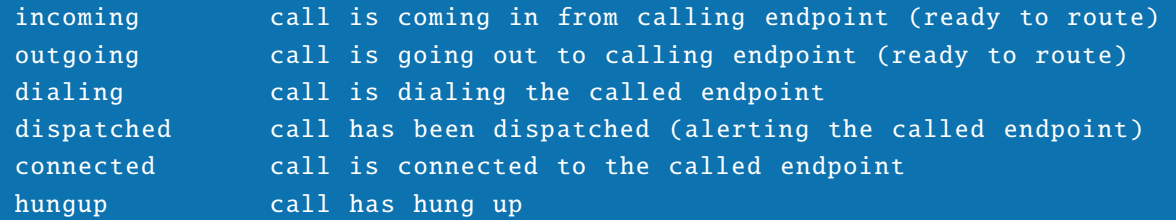

### <span id="page-30-0"></span>**2.15.2 nb**\_**voice**\_**endpoint**\_**list**

#### array nb\_voice\_endpoint\_list (void)

The nb\_voice\_endpoint\_list function lists all currently known endpoints. Returns void on error, otherwise an array holding the endpoint structs.

### <span id="page-30-1"></span>**2.15.3 nb**\_**voice**\_**endpoint**\_**get**

#### struct nb\_voice\_endpoint\_get ( endpoint)

The nb\_voice\_endpoint\_get function can be used to lookup or update a specific endpoint.

endpoint endpoint struct, ID or descriptor

Returns void on error, otherwise the corresponding endpoint struct.

### <span id="page-30-2"></span>**2.15.4 nb**\_**voice**\_**call**\_**list**

#### array nb\_voice\_call\_list (void)

The nb\_voice\_call\_list function lists all currently known calls. Returns void on error, otherwise an array holding the call struct.

### <span id="page-30-3"></span>**2.15.5 nb**\_**voice**\_**call**\_**get**

#### struct nb\_voice\_call\_get (call)

The nb\_voice\_call\_get function can be used to lookup or update a specific call.

call call struct or id

Returns void on error, otherwise the corresponding call struct.

#### <span id="page-31-0"></span>**2.15.6 nb**\_**voice**\_**call**\_**dial**

#### int nb\_voice\_call\_dial (call)

The nb\_voice\_call\_dial function can be used to dial a new call.

call call struct

Returns -1 on error, otherwise the corresponding result.

### <span id="page-31-1"></span>**2.15.7 nb**\_**voice**\_**call**\_**accept**

#### int nb\_voice\_call\_accept (call)

The nb\_voice\_call\_accept function can be used to accept calls in dispatch state.

call call struct or id

Returns -1 on error, otherwise the result.

Remark: This function can be used to take a call for audio endpoints.

#### <span id="page-31-2"></span>**2.15.8 nb**\_**voice**\_**call**\_**route**

int nb\_voice\_call\_route (call , endpoint )

The nb\_voice\_call\_route function can be used to route incoming or outgoing calls to a dedicated endpoint.

call call struct or id endpoint endpoint struct, ID or descriptor

Returns -1 on error, otherwise the result.

### <span id="page-31-3"></span>**2.15.9 nb**\_**voice**\_**call**\_**hangup**

#### int nb\_voice\_call\_hangup (call)

The nb\_voice\_call\_hangup function can be used to hangup or drop a call.

call call struct or id

Returns -1 on error, otherwise the result.

### <span id="page-32-0"></span>**2.15.10 nb**\_**voice**\_**call**\_**volume**

int nb\_voice\_call\_volume (endpoint, int level)

The nb\_voice\_call\_volume function can be used to adjust the volume level of a call.

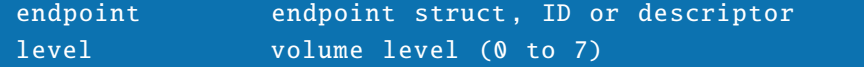

Returns -1 on error, otherwise the result.

### <span id="page-32-1"></span>**2.16 SNMP**

The SNMP functions below offer facilities to

```
expose certain OIDs to the SNMP agent
- extend the list of MIB entities
- run SET or GET commands
- issue SNMP traps
```
Only integer and octet string entities are currently supported.

#### <span id="page-32-2"></span>**2.16.1 nb**\_**snmp**\_**register**

int nb\_snmp\_register (string name, int ext, string type, string mode)

The nb\_snmp\_register function will register a MIB entity.

```
name name of entity
ext the OID extension number of the entity
type type of entity (i for integer, s for octet string)
mode mode of entity
```
Returns -1 on error. Please note that only scalars are currently supported.

### <span id="page-33-0"></span>**2.16.2 nb**\_**snmp**\_**link**

#### int nb\_snmp\_link (void)

The nb\_snmp\_link function will link any registered MIB entities to the agent. The entities will be accessible from an SNMP client over .1.3.6.1.4.1.<vendor>.10.90 after this function has been called. The default values are 0 for integers and an empty string for octet strings.

Returns -1 on error.

### <span id="page-33-1"></span>**2.16.3 nb**\_**snmp**\_**update**

#### int nb\_snmp\_update (string name , string value)

The nb\_snmp\_update function will update the specified MIB entity to the given value.

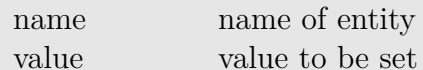

Returns -1 on error.

### <span id="page-33-2"></span>**2.16.4 nb**\_**snmp**\_**listen**

#### int nb\_snmp\_listen (int timeout)

By using the nb\_snmp\_listen function it is possible to get notified as soon as an entity has been set by a client.

timeout timeout to wait in seconds

Returns a struct containing the name and value of the set entity. Otherwise, void will be returned

### <span id="page-33-3"></span>**2.16.5 nb**\_**snmp**\_**unlink**

#### int nb\_snmp\_unlink (void)

The nb\_snmp\_unlink function disconnects any MIB entities from the agent. Returns -1 on error.

### <span id="page-33-4"></span>**2.16.6 nb**\_**snmp**\_**host**

int nb\_snmp\_host (string host, int port, int version, string community)

int nb\_snmp\_host (string host, int port, int version, string user, string password, string auth, string priv) int nb\_snmp\_host (string host, int port, int version, string user, string password, string auth, string priv, string engine)

The nb\_snmp\_host function will set the SNMP host for running SET or GET requests. For an SNMPv1/v2 host the parameters are:

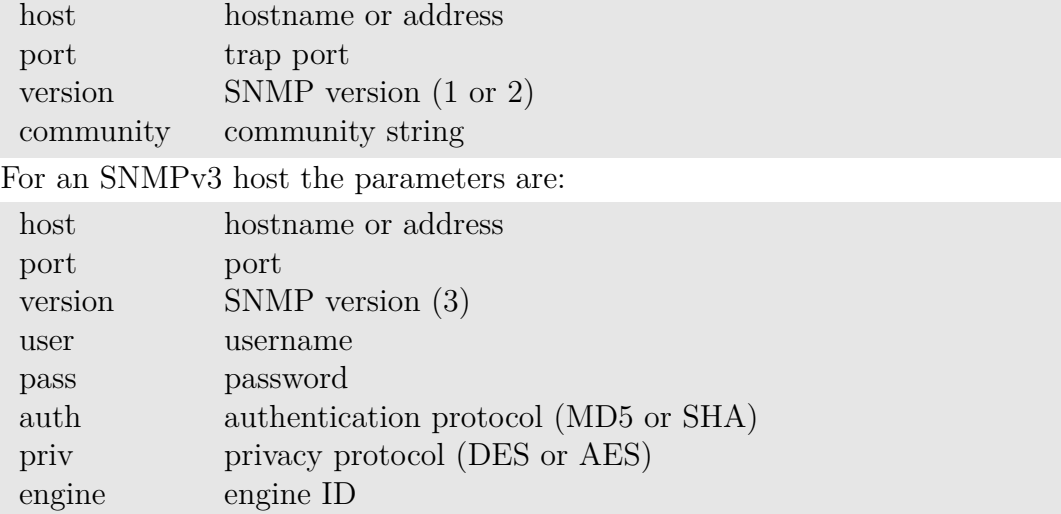

Returns -1 on error.

### <span id="page-34-0"></span>**2.16.7 nb**\_**snmp**\_**get**

#### void nb\_snmp\_get (string oid)

The nb\_snmp\_get function will perform a GET request for the specified OID. An SNMP host has to be set with nb\_snmp\_host prior to using that function.

oid the queried OID

This function returns void in case an error occured, an integer value if OID represent an integer or a string value if OID represents an octet string.

### <span id="page-34-1"></span>**2.16.8 nb**\_**snmp**\_**set**

int nb\_snmp\_set (string oid, string type, string value)

The nb\_snmp\_set function will perform a SET request for the specified OID. An SNMP host has to be set with nb\_snmp\_host prior to using that function.

#### oid the OID to be set

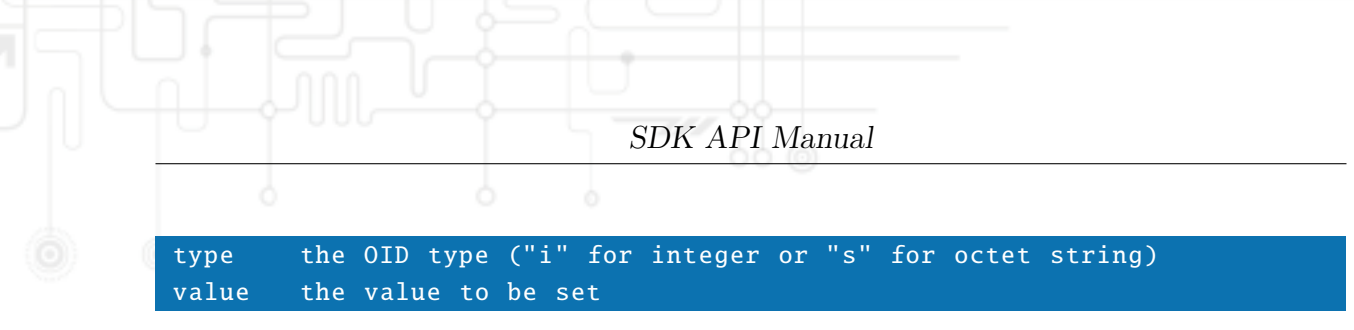

Returns -1 on error.

### <span id="page-35-0"></span>**2.16.9 nb**\_**snmp**\_**traphost**

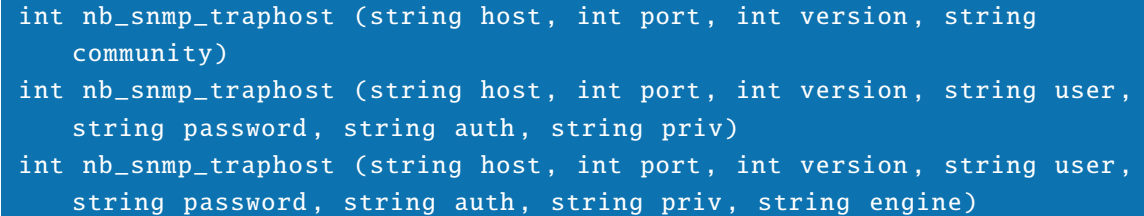

The nb\_snmp\_traphost function will set the host for sending SNMP traps. The same parameters as for nb\_snmp\_host apply. Returns -1 on error.

### <span id="page-35-1"></span>**2.16.10 nb**\_**snmp**\_**trap**

string nb\_snmp\_trap (string oid, string type, string value)

The nb\_send\_trap function will send an SNMP trap with the specified OID to a remote traphost.

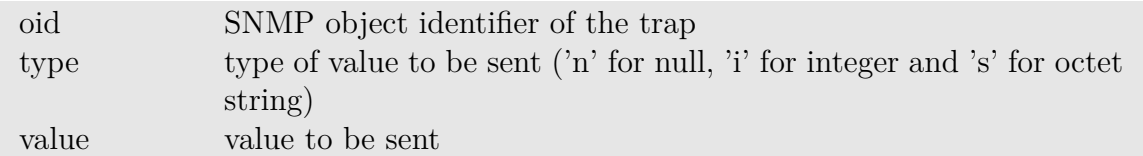

Please note that a traphost has to be set with nb\_snmp\_traphost prior to using this function.

Returns -1 on error.

### <span id="page-35-2"></span>**2.16.11 nb**\_**snmp**\_**inform**

string nb\_snmp\_inform (string oid, string type, string value)

The nb\_send\_inform function will send an SNMPv3 inform with the specified OID to a remote traphost.

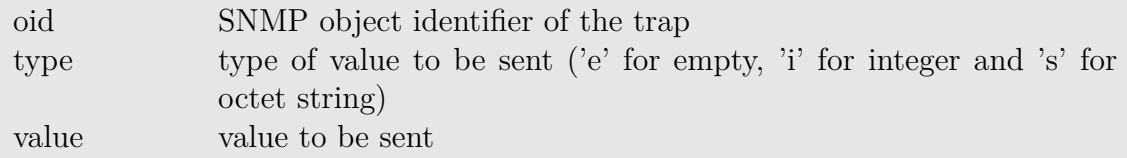

Please note that a traphost has to be set with nb\_snmp\_traphost prior to using this function.

SDK API Manual

Returns -1 on error.

# <span id="page-36-0"></span>**2.17 MQTT**

### <span id="page-36-1"></span>**2.17.1 nb**\_**mqtt**\_**publish**

int nb\_mqtt\_publish (string host, int port, string username, string password, string topic, int qos, int retain, string message)

The nb\_mqtt\_publish function can be used to publish a mqtt message on a specified topic.

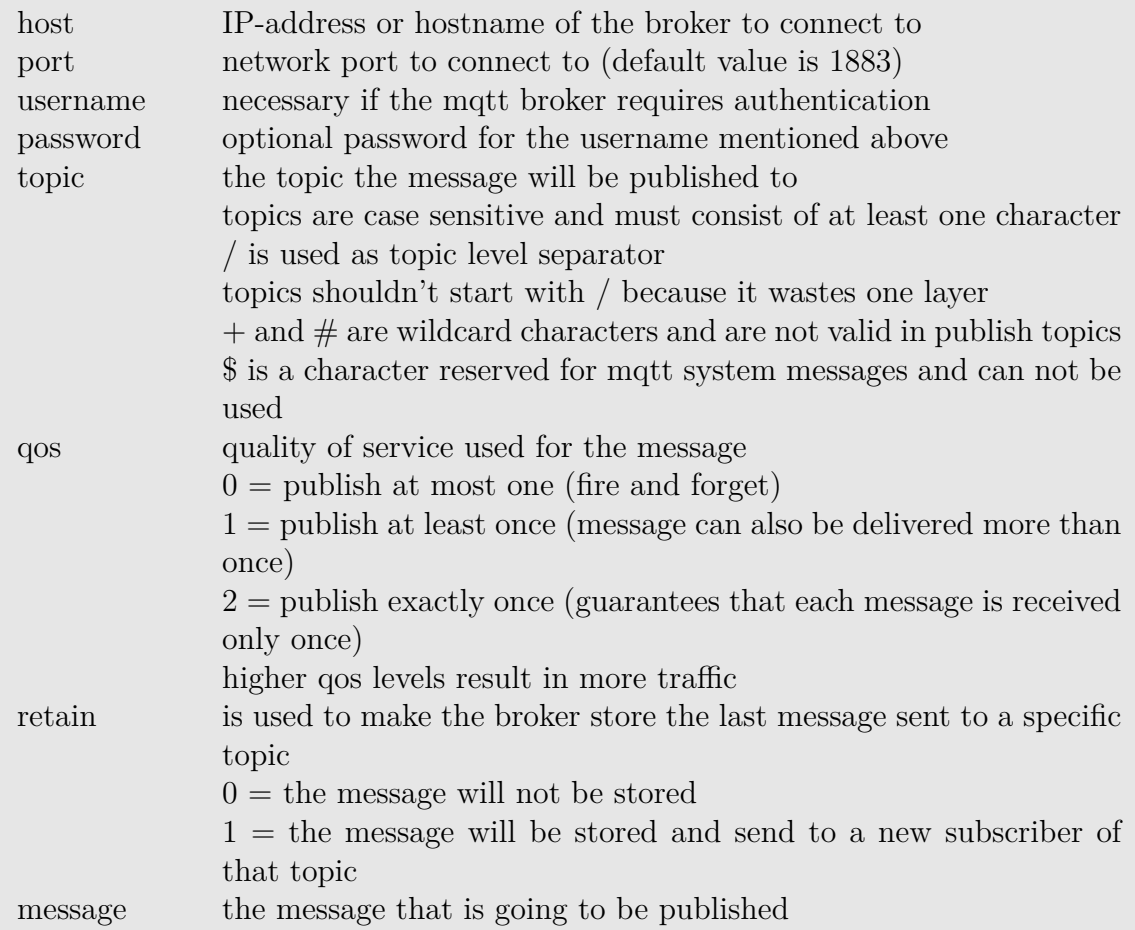

Returns -1 on error, otherwise zero.

# <span id="page-37-0"></span>**2.18 CAN**

The following functions can be used to communicate with the CAN interface.

### <span id="page-37-1"></span>**2.18.1 nb**\_**can**\_**setattr**

int nb\_can\_setattr (string ifc, int bitrate, int listenonly, int restart)

The nb\_can\_setattr function can be used to set the attributes of a CAN interface.

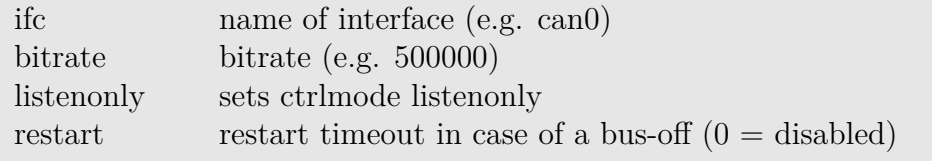

Returns -1 on error, otherwise zero.

### <span id="page-37-2"></span>**2.18.2 nb**\_**can**\_**open**

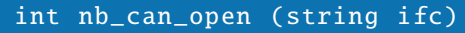

ifc name of interface (e.g. can0)

The nb\_can\_open function enables the specified interface and returns a raw socket descriptor. Please note that the attributes (e.g. bitrate) have to be set in advance before opening any interface.

Returns -1 on error.

### <span id="page-37-3"></span>**2.18.3 nb**\_**can**\_**close**

#### int nb\_can\_open (int socket)

socket socket descriptor

The nb\_can\_close function closes the specified socket descriptor and disables the associated interface. Returns -1 on error.

### <span id="page-37-4"></span>**2.18.4 nb**\_**can**\_**setfilter**

int nb\_can\_setfilter (int socket, int id, int mask)

The nb\_can\_setfilter function can be used to specify which CAN frames shall be filtered out and which shall be passed to the upper layers.

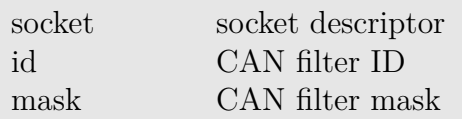

Returns -1 on error.

A filter matches if received-id & mask  $==$  id & mask. The filter can also be inverted (CAN\_INV\_FILTER bit set in id) or it can filter for error frames (CAN\_ERR\_FLAG bit set in mask).

### <span id="page-38-0"></span>**2.18.5 nb**\_**can**\_**sendonly**

#### int nb\_can\_sendonly (int socket)

The nb\_can\_sendonly function can be used to disable the reception of CAN frames on the selected socket.

socket socket descriptor

Returns -1 on error.

### <span id="page-38-1"></span>**2.18.6 nb**\_**can**\_**recvmsg**

struct nb\_can\_recvmsg (int socket , int timeout)

socket socket descriptor

timeout timeout to wait for a message (0 means infinite)

The nb\_can\_recvmsg function can be used to receive a raw message from the CAN bus. Returns void on error, otherwise it returns a msg struct containing the fields:

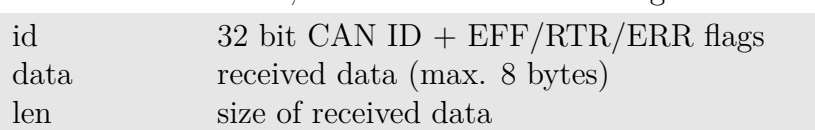

The ID can be examined using the following bit operators:

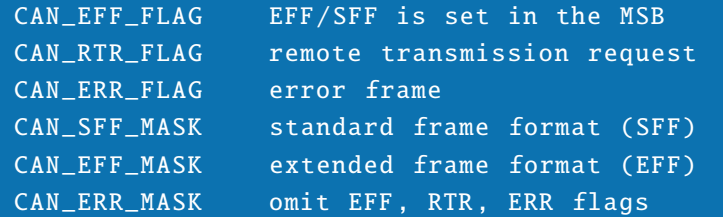

### <span id="page-38-2"></span>**2.18.7 nb**\_**can**\_**sendmsg**

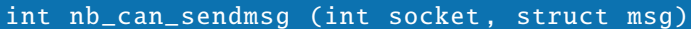

socket socket descriptor msg message struct  $(id + data)$ 

The nb\_can\_recvmsg function can be used to send a raw message to the CAN bus. Returns -1 on error, otherwise zero.

# <span id="page-39-0"></span>**2.19 Network**

### <span id="page-39-1"></span>**2.19.1 nb**\_**gethostbyname**

array nb\_gethostbyname (string host)

The nb\_gethostbyname function performs a DNS lookup for the given hostname and returns an array of resolved IP addresses.

host the to be resolved host

Returns an empty array if host could not be resolved. Please note that a valid DNS server must be available when using this function.

### <span id="page-39-2"></span>**2.19.2 nb**\_**ifc**\_**address**

#### string nb\_ifc\_address (string interface)

The nb\_ifc\_address function can be used to obtain the first address of an interface. interface internal interface name (e.g. lan0)

Returns the interface address or an empty string on error.

### <span id="page-39-3"></span>**2.19.3 nb**\_**ping**

```
int nb_ping (string host)
int nb_ping (string host, int timeout)
```
The nb\_ping function will send ICMP ping packets to the specified host and returns whether the host correctly responded or not.

host the host to ping timeout timeout waiting for a reply (in milliseconds)

Returns 1 in case the host is alive, 0 if down and -1 on error.

### <span id="page-40-0"></span>**2.19.4 nb**\_**arp**\_**ping**

#### int nb\_arp\_ping (string host)

The nb\_arp\_ping function will send an ARP request for the specified host and returns whether the host address has been successfully resolved.

host the host address to ping

Returns 1 in case the specified host could be resolved, 0 if not and -1 on error.

#### <span id="page-40-1"></span>**2.19.5 nb**\_**arp**\_**gratuitous**

```
int nb_arp_gratuitous (string ifc)
int nb_arp_gratuitous (string ifc , string host)
```
The nb\_arp\_gratuitous function will send an gratuitous ARP advert for the address of the specified interface (or the host address provided). This can be used to update the ARP tables of your neighbors.

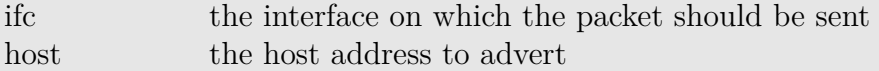

Returns 1 in case the packet has been sent or -1 on error.

### <span id="page-40-2"></span>**2.19.6 nb**\_**etherwake**

#### int nb\_etherwake (string hwaddr , string ifc)

The nb\_etherwake function will send a WakeOnLan magic packet to wake up sleeping hosts.

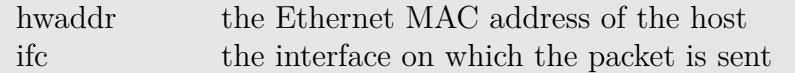

Returns 0 in case the packet has been successfully sent or -1 on error.

# <span id="page-40-3"></span>**2.20 OPC-UA**

The OPC-UA functions below offer facilities to

```
- connect to an OPC -UA server
- browse the node store
- search for nodes
- read/write values from/to nodes
```
Please note that only integer, string, double and boolean values are currently supported. A node struct is usually represented as struct with the following fields:

namespace-index the namespace index node-id the node identifier browse-name the name shown when browsing display-name the display name

### <span id="page-41-0"></span>**2.20.1 nb**\_**opcua**\_**connect**

#### int nb\_opcua\_connect (string url)

The nb\_opcua\_connect function will connect to an OPC-UA server.

url the server URL ("opc.tcp:// . . . : . . . )

Returns a client session descriptor or -1 on error.

### <span id="page-41-1"></span>**2.20.2 nb**\_**opcua**\_**browse**

int nb\_opcua\_browse (int client, int nindex, value nid, int depth)

The nb\_opcua\_browse function will browse recursively the children of the specified node.

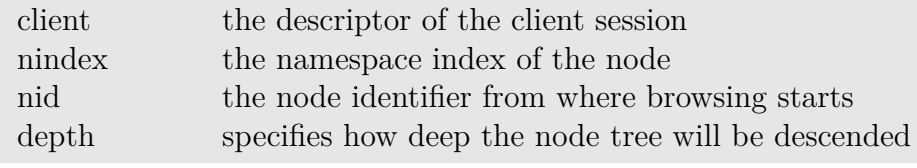

Returns an array of node structs or void on error.

### <span id="page-41-2"></span>**2.20.3 nb**\_**opcua**\_**search**

int nb\_opcua\_search (int client, value pattern)

The nb\_opcua\_search function will search in the entire namespace at the server for nodes matching the given pattern.

client the descriptor of the client session pattern to search for

Returns an array of node structs with found nodes or void on error.

### <span id="page-41-3"></span>**2.20.4 nb**\_**opcua**\_**read**

value nb\_opcua\_read (int client, int nindex, int nid)

The nb\_opcua\_read function will read the value of the given node.

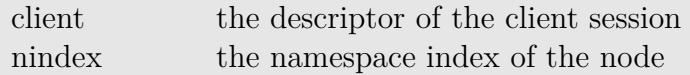

nid the node identifier

Returns the value of the given node or void on error.

### <span id="page-42-0"></span>**2.20.5 nb**\_**opcua**\_**write**

#### int nb\_opcua\_write (int client, int nindex, int nid, value val)

The nb\_opcua\_write function will change the value of the given node.

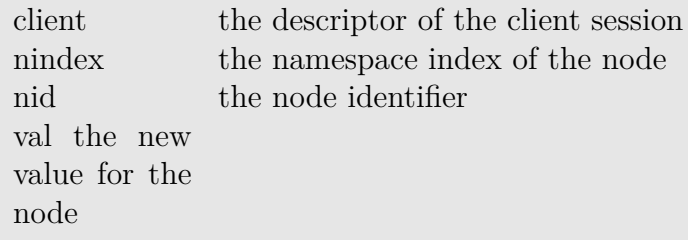

Returns zero or -1 on error.

### <span id="page-42-1"></span>**2.20.6 nb**\_**opcua**\_**disconnect**

#### int nb\_opcua\_disconnect (int client)

The nb\_opcua\_disconnect function will disconnect the client from the server client the descriptor of the client session

Returns -1 on error.

# <span id="page-42-2"></span>**2.21 Certificates**

### <span id="page-42-3"></span>**2.21.1 nb**\_**cert**\_**install**

int nb\_cert\_install (string cert, string password, string url)

The nb\_cert\_install function installs a certificate from the given URL. Valid certificate identifiers are:

```
root
webserver
```

```
sshd
 openvpn-tunnel1, openvpn-tunnel2, ...
- openvpn-tunnel1-client0, ...
- wlan1, ...
- wlan1-1-client1, ...
- ipsectunnel1
 other
```
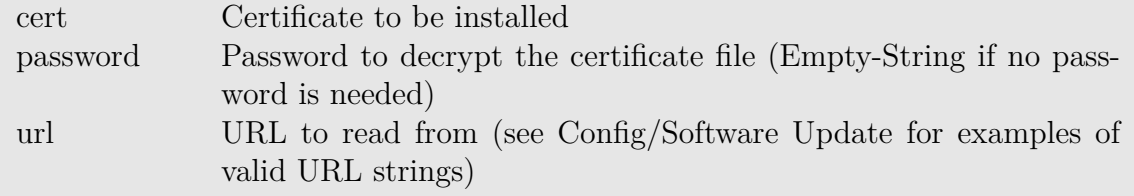

Returns -1 on error.

### <span id="page-43-0"></span>**2.21.2 nb**\_**cert**\_**create**

#### int nb\_cert\_create (string cert)

The nb\_cert\_create function creates a certificate and installs it to the system. For valid certificate identifiers look at nb\_cert\_install.

cert Certificate to be installed

Returns -1 on error.

### <span id="page-43-1"></span>**2.21.3 nb**\_**cert**\_**enroll**

#### int nb\_cert\_enroll (string cert)

The nb\_cert\_enroll function installs a certificate from a SCEP server. For valid certificate identifiers look at nb\_cert\_install. The SCEP context has to be configured to use this function.

cert Certificate to be installed

Returns -1 on error.

### <span id="page-43-2"></span>**2.21.4 nb**\_**cert**\_**erase**

#### int nb\_cert\_erase (string cert)

The nb\_cert\_erase function removes an installed certificate from the system. For valid certificate identifiers look at nb\_cert\_install.

cert Certificate to be removed

Returns -1 on error.

### <span id="page-44-0"></span>**2.21.5 nb**\_**cert**\_**read**

#### string nb\_cert\_read (string cert)

The nb\_cert\_read reads an installed certificate from the system. For valid certificate identifiers look at nb\_cert\_install.

SDK API Manual

cert Certificate to read

Returns string holding the certificate as ASCII text. If there is no certificate installed for the requested certificate identifier, an empty string is returned.

# <span id="page-44-1"></span>**2.22 Other**

### <span id="page-44-2"></span>**2.22.1 nb**\_**syslog**

#### $int nb$ \_syslog (string  $fmt$ , ...)

The nb\_syslog function creates a message in the system log. Please refer to sprintf for more information about the format string and additional arguments.

msg message to be written to syslog

Returns -1 on error.

### <span id="page-44-3"></span>**2.22.2 nb**\_**event**\_**get**

### string nb\_event\_get (int timeout)

The nb\_event\_get function will poll for system events.

timeout max. number of seconds to wait for an event

Returns the received event as string or an empty string in case the specified timeout has been reached.

### <span id="page-44-4"></span>**2.22.3 nb**\_**event**\_**msg**

struct nb\_event\_msg (int timeout)

The nb\_event\_msg function will poll for system events.

timeout max. number of seconds to wait for an event

Returns void in case case the specified timeout has been reached or a struct with the event string and optional parameters:

```
struct(2): {
   \overline{\text{.event}} = \text{string:} "call-incoming"
   .param = string [10]: "+123456789"
};
```
### <span id="page-45-0"></span>**2.22.4 nb**\_**reboot**

void nb\_reboot (int delay)

The nb\_reboot function will trigger a system reboot.

delay the delay in seconds

### <span id="page-45-1"></span>**2.22.5 nb**\_**restart**

int nb\_restart (string service)

The nb\_restart function will restart the specified service.

service the service to be restarted

Returns -1 on error, otherwise zero.

### <span id="page-45-2"></span>**2.22.6 nb**\_**reset**\_**factory**

#### int nb\_reset\_factory ()

The nb\_reset\_factory function will reset the box to factory defaults. Returns -1 on error, otherwise zero. Please note that the system will reboot after this function has been called.

### <span id="page-45-3"></span>**2.22.7 nb**\_**reset**\_**statistics**

int nb\_reset\_statistics (string wanlink)

The nb\_reset\_statistics function will reset all statistics (e.g. link data counters). wanlink the WAN link to reset (e.g. WANLINK1)

All interfaces will be reset if an empty wanlink (or "all" keyword) is used. Returns -1 on error, otherwise zero.

### <span id="page-46-0"></span>**2.22.8 nb**\_**wanlink**\_**activate**

int nb\_wanlink\_activate (string wanlink)

The nb\_wanlink\_activate function will activate a deactivated WAN link. wanlink the WAN link to activate (e.g. WANLINK1) Returns -1 on error, otherwise zero.

### <span id="page-46-1"></span>**2.22.9 nb**\_**wanlink**\_**deactivate**

#### int nb\_wanlink\_deactivate (string wanlink)

The nb\_wanlink\_deactivate function will deactivate an active WAN link. wanlink the WAN link to deactivate (e.g. WANLINK1) Returns -1 on error, otherwise zero.

### <span id="page-46-2"></span>**2.22.10 nb**\_**wanlink**\_**priorize**

#### int nb\_wanlink\_priorize (string wanlink , int prio

The nb\_wanlink\_priorize function can be used to change the priority of a WAN link. wanlink the WAN link to priorize (e.g. WANLINK1) prio the new priority

Returns -1 on error, otherwise zero.

### <span id="page-46-3"></span>**2.22.11 nb**\_**wanlink**\_**weight**

#### int nb\_wanlink\_weight (string wanlink , int weight)

The nb\_wanlink\_weight function can be used to change the weight of a WAN link.

wanlink the WAN link to priorize  $(e.g. WANLINK1)$ weight the new weight

Returns -1 on error, otherwise zero.

### <span id="page-47-0"></span>**2.22.12 nb**\_**reset**\_**debug**\_**level**

#### int nb\_reset\_debug\_level (string service)

The nb\_reset\_debug\_level function will reset the debug level of the given service. service the service to reset (e.g. link-manager) Returns -1 on error, otherwise zero.

### <span id="page-47-1"></span>**2.22.13 nb**\_**set**\_**debug**\_**level**

int nb\_set\_debug\_level (string service , int level)

The nb\_set\_debug\_level function will set the debug level of the given service.

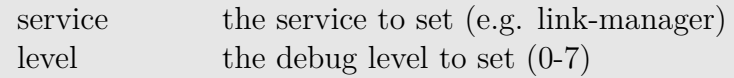

Returns -1 on error, otherwise zero.

### <span id="page-47-2"></span>**2.22.14 nb**\_**get**\_**debug**\_**level**

int nb\_get\_debug\_level (string service)

The nb\_get\_debug\_level function can be used to get the debug level of the given service.

service the service to set (e.g. link-manager)

Returns the requested level or -1 on error.